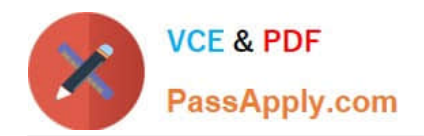

# **NSE5\_FAZ-7.0Q&As**

Fortinet NSE 5 - FortiAnalyzer 7.0

## **Pass Fortinet NSE5\_FAZ-7.0 Exam with 100% Guarantee**

Free Download Real Questions & Answers **PDF** and **VCE** file from:

**https://www.passapply.com/nse5\_faz-7-0.html**

### 100% Passing Guarantee 100% Money Back Assurance

Following Questions and Answers are all new published by Fortinet Official Exam Center

**63 Instant Download After Purchase** 

- **63 100% Money Back Guarantee**
- 365 Days Free Update
- 800,000+ Satisfied Customers

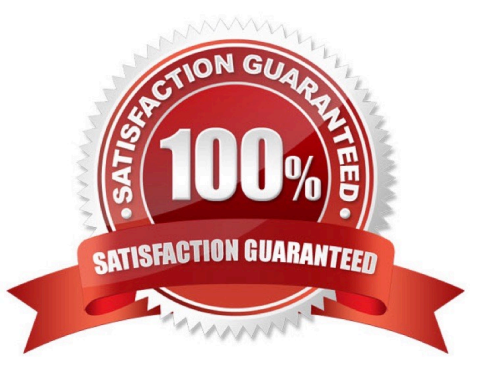

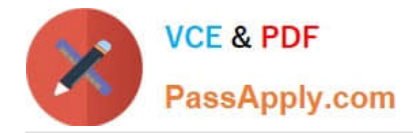

#### **QUESTION 1**

Refer to the exhibit.

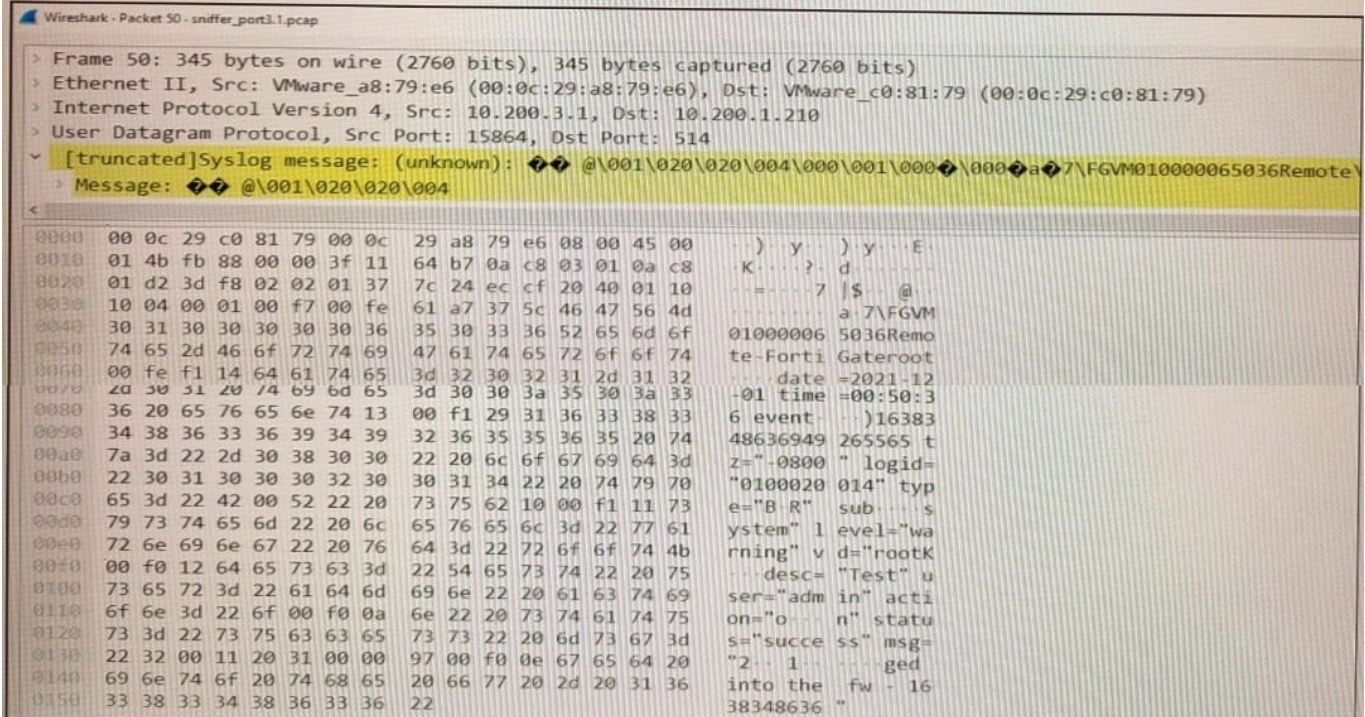

Which image corresponds to the packet capture shown in the exhibit?

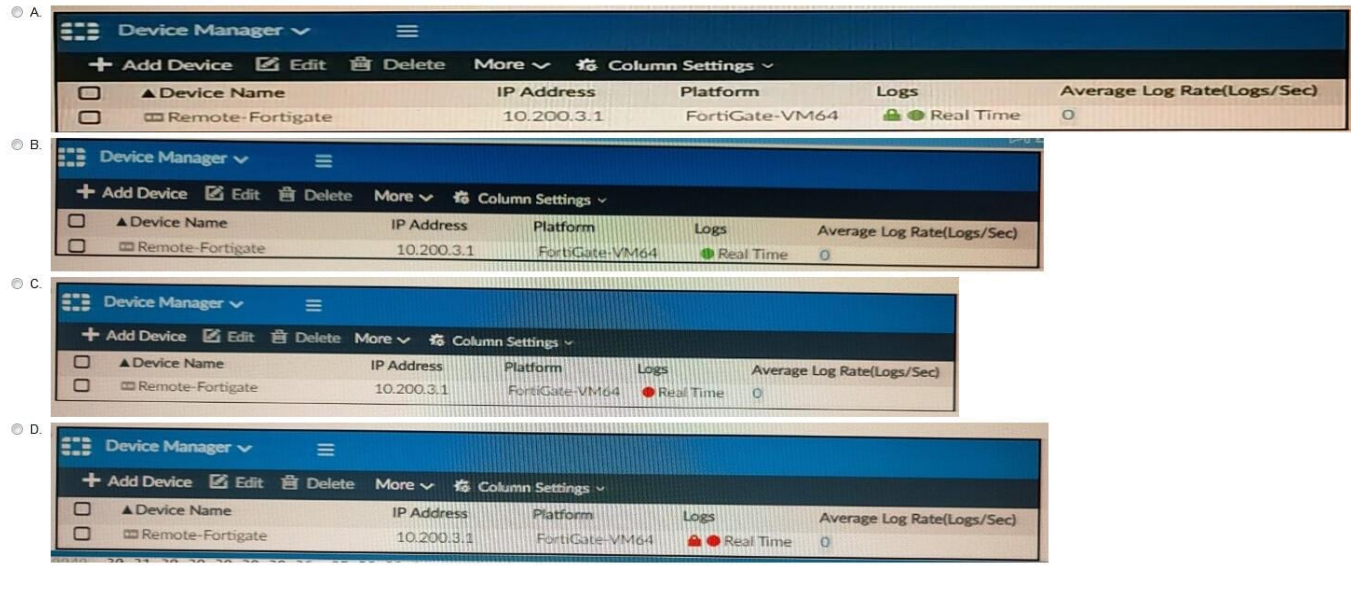

- A. Option A
- B. Option B
- C. Option C

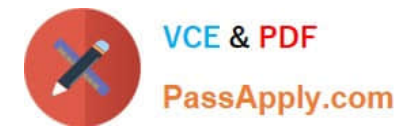

- D. Option D
- Correct Answer: D

#### **QUESTION 2**

What FortiView tool can you use to automatically build a dataset and chart based on a filtered search result?

- A. Chart Builder
- B. Export to Report Chart
- C. Dataset Library
- D. Custom View
- Correct Answer: A

Keyword is Fortiview feature. Chart Builder is in Log view and the export to report chart is in the fortiview. they are both similar just generated in different areas.

#### **QUESTION 3**

What is the recommended method of expanding disk space on a FortiAnalyzer VM?

A. From the VM host manager, add an additional virtual disk and use the #execute lvm extend command to expand the storage

B. From the VM host manager, expand the size of the existing virtual disk

C. From the VM host manager, expand the size of the existing virtual disk and use the # execute format disk command to reformat the disk

D. From the VM host manager, add an additional virtual disk and rebuild your RAID array

Correct Answer: A

https://kb.fortinet.com/kb/documentLink.do?externalID=FD40848

#### **QUESTION 4**

Logs are being deleted from one of the ADOMs earlier than the configured setting for archiving in the data policy. What is the most likely problem?

- A. CPU resources are too high
- B. Logs in that ADOM are being forwarded, in real-time, to another FortiAnalyzer device
- C. The total disk space is insufficient and you need to add other disk

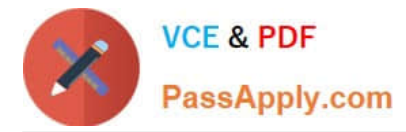

D. The ADOM disk quota is set too low, based on log rates

Correct Answer: D

Reference: https://help.fortinet.com/fmgr/50hlp/56/5-6-1/FMG-FAZ/1100\_Storage/0017\_Deleted%20device%20logs.htm

#### **QUESTION 5**

Which two elements are contained in a system backup created on FortiAnalyzer? (Choose two.)

- A. System information
- B. Logs from registered devices
- C. Report information
- D. Database snapshot

Correct Answer: AC

What does the System Configuration backup include?

System information, such as the device IP address and administrative user information.

Device list, such as any devices you configured to allow log access.

Report information, such as any configured report settings, as well as all your custom report details. These are not the actual reports.

FortiAnalyzer\_7.0\_Study\_Guide-Online pag. 29

[NSE5\\_FAZ-7.0 PDF Dumps](https://www.passapply.com/nse5_faz-7-0.html) [NSE5\\_FAZ-7.0 Study Guide](https://www.passapply.com/nse5_faz-7-0.html) [NSE5\\_FAZ-7.0 Exam](https://www.passapply.com/nse5_faz-7-0.html)

**[Questions](https://www.passapply.com/nse5_faz-7-0.html)**